## Intensity transformations

.

Stefano Ferrari

Università degli Studi di Milano stefano.ferrari@unimi.it

## Methods for Image Processing

academic year 2014–2015

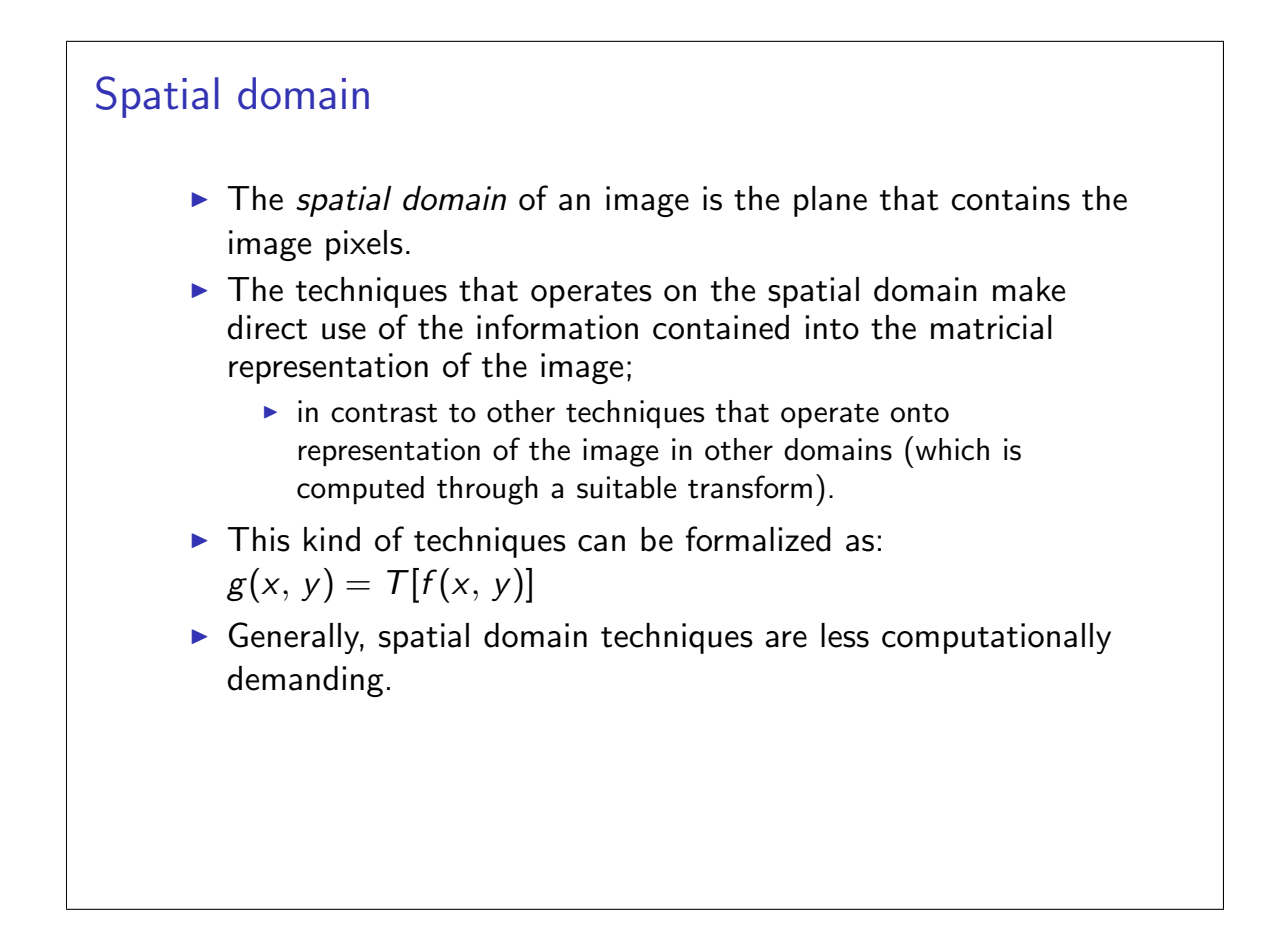

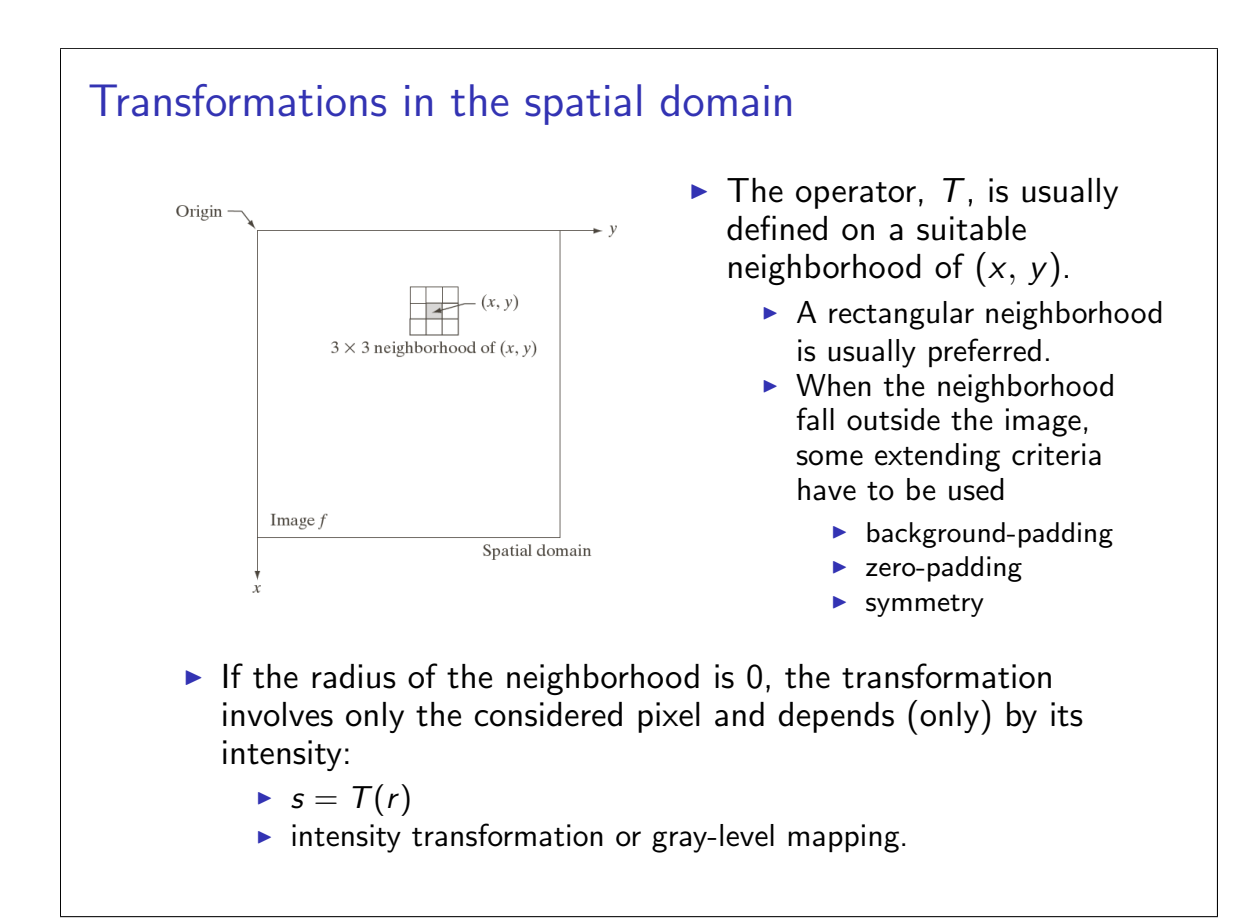

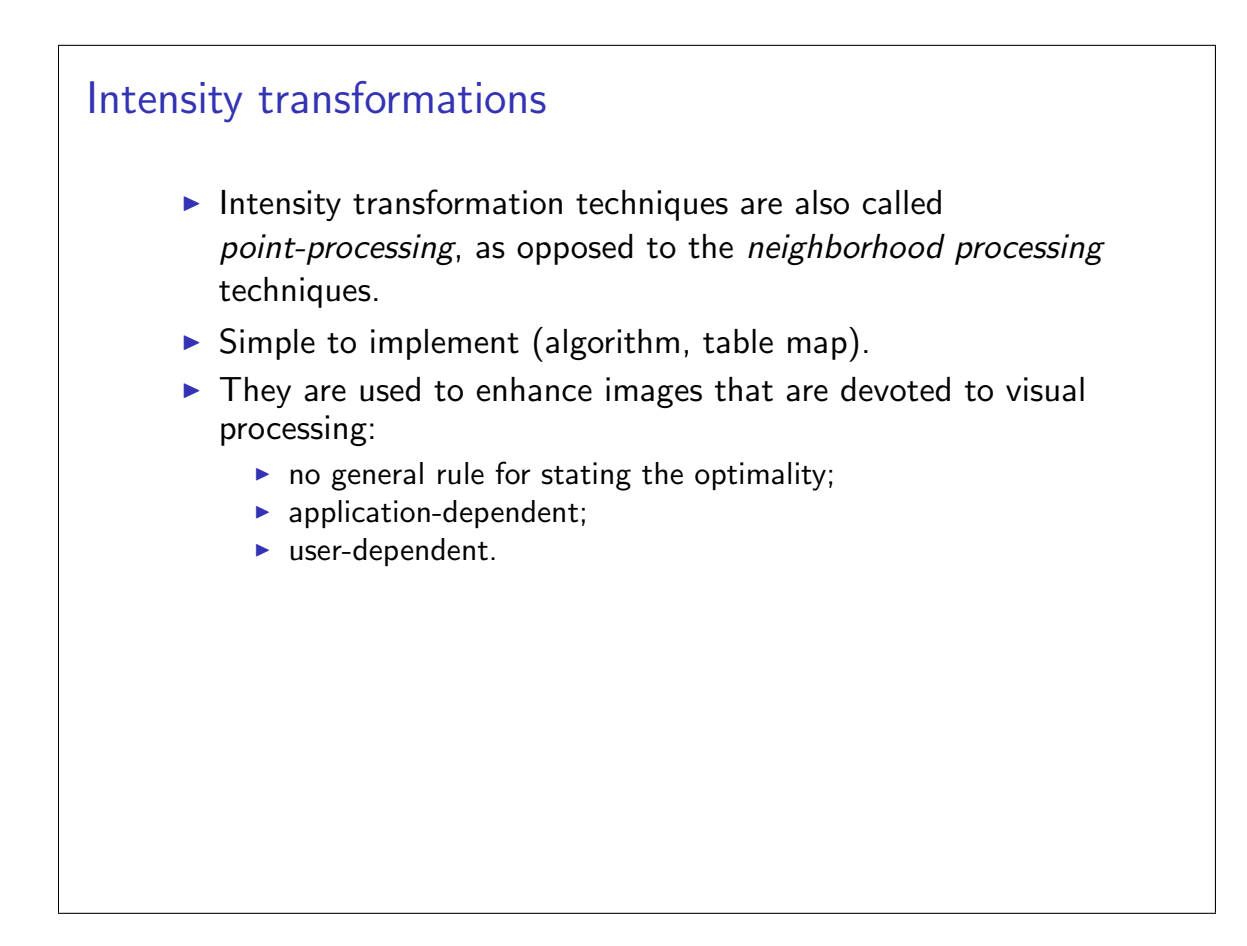

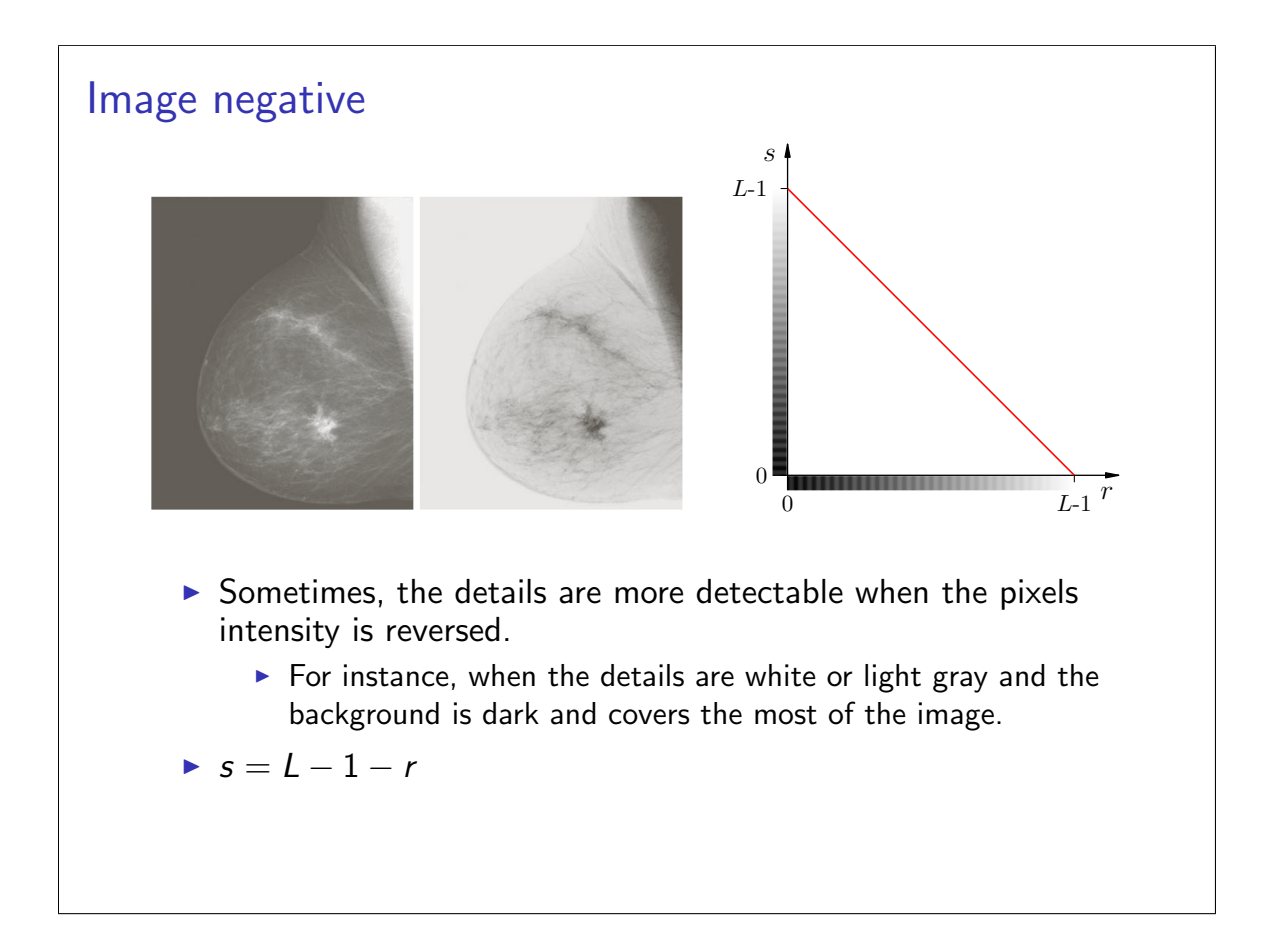

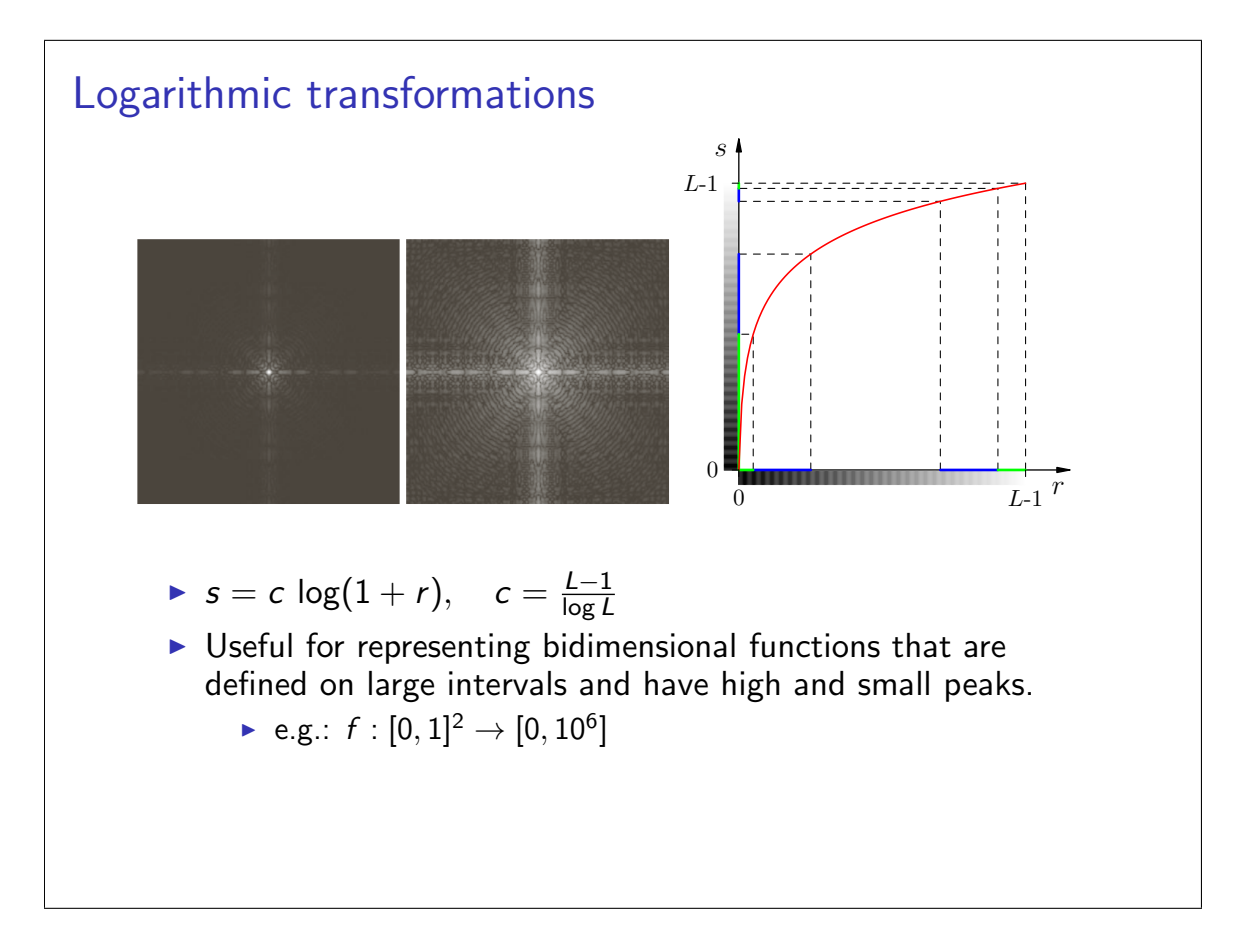

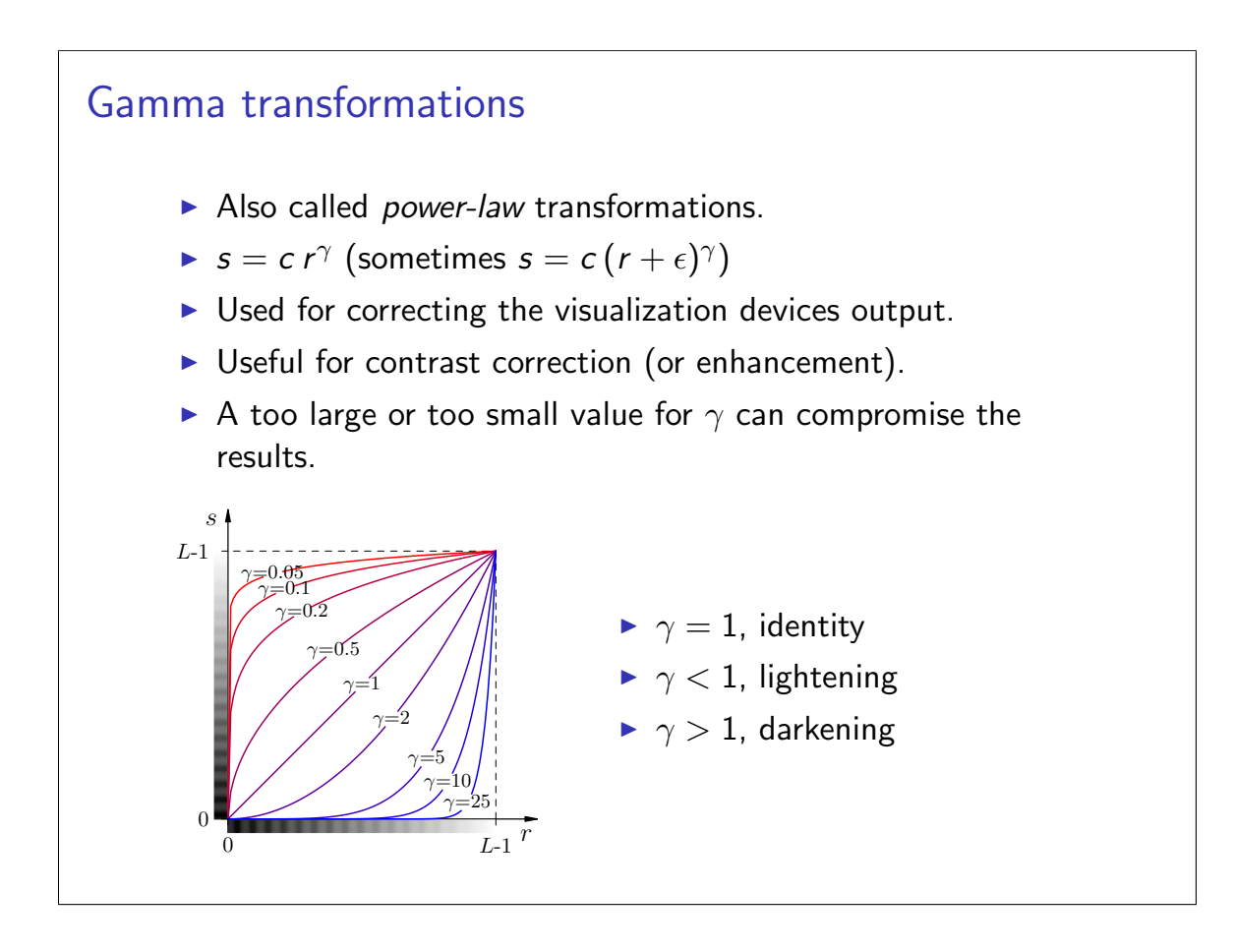

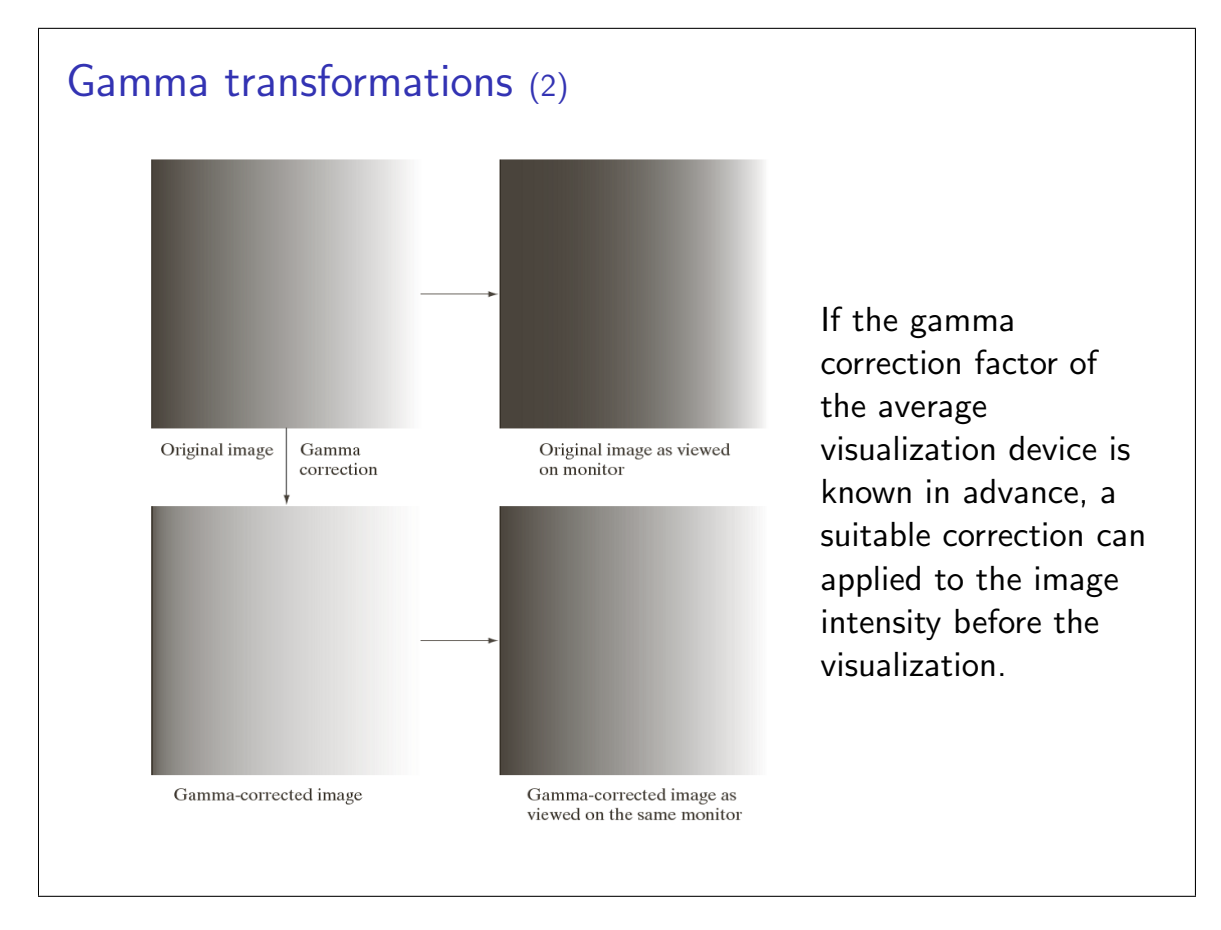

## Gamma transformations (3) a b c d (a) Original image. Gamma transformed images with  $c = 1, \gamma = 0.6$  (b),  $c = 1, \gamma = 0.4$  (c), and  $c = 1, \gamma = 0.3$  (d). Which is the best?

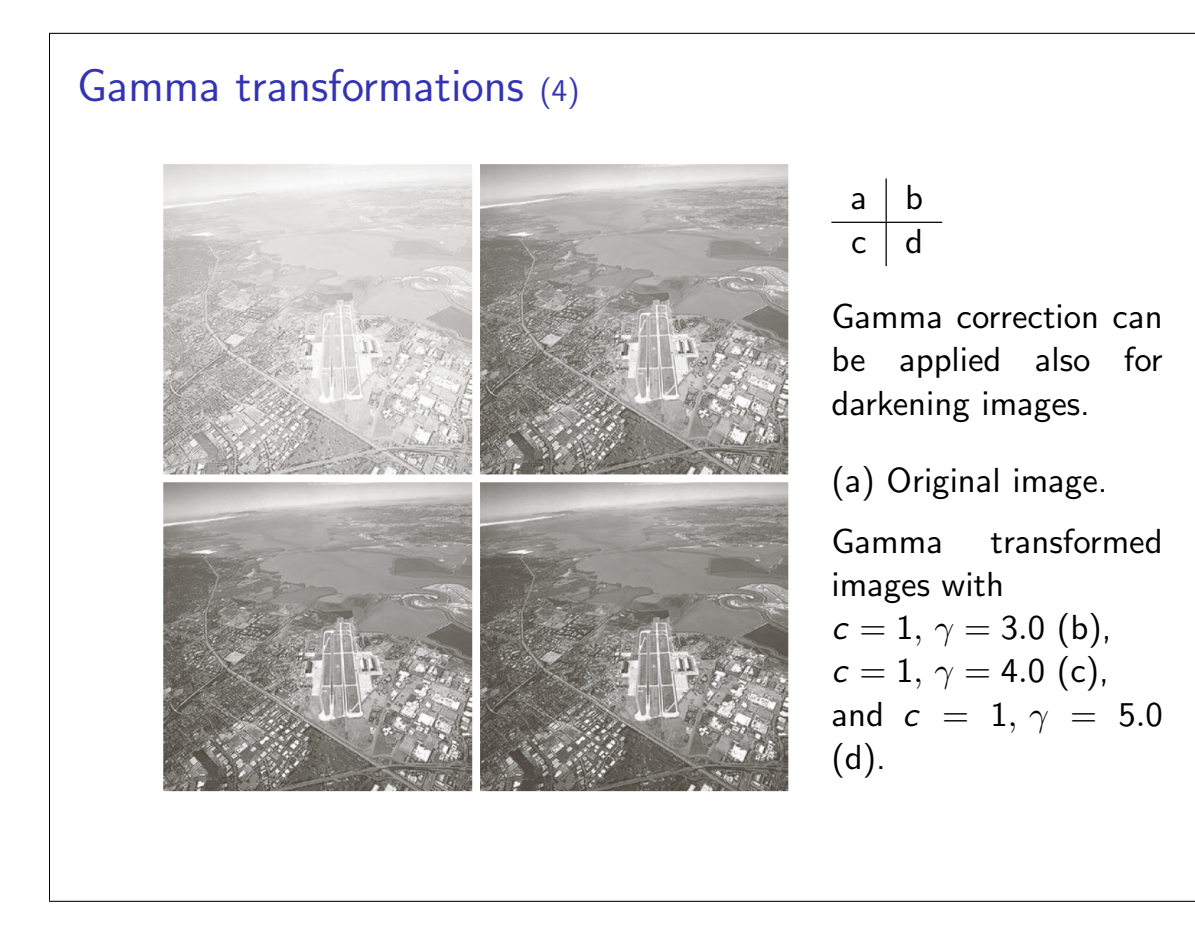

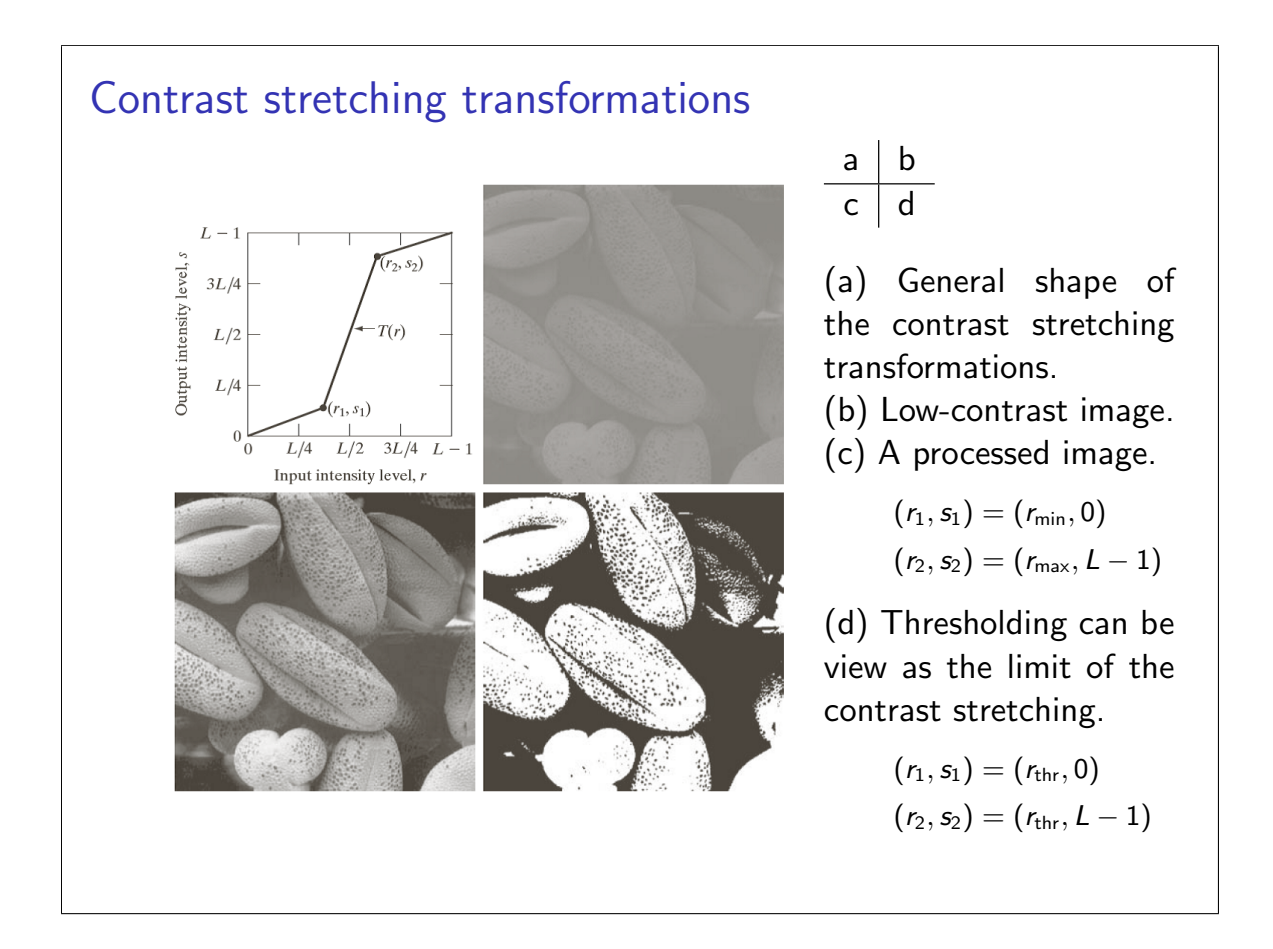

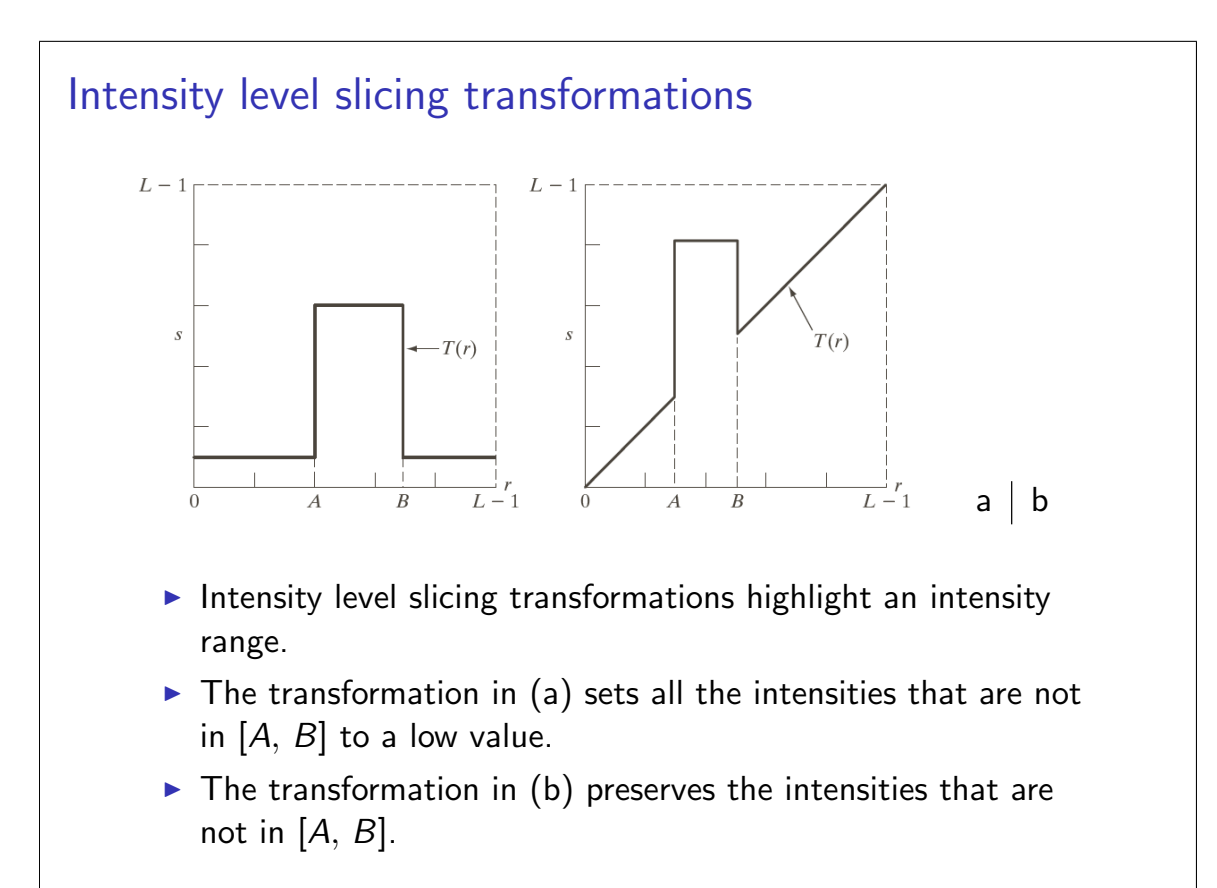

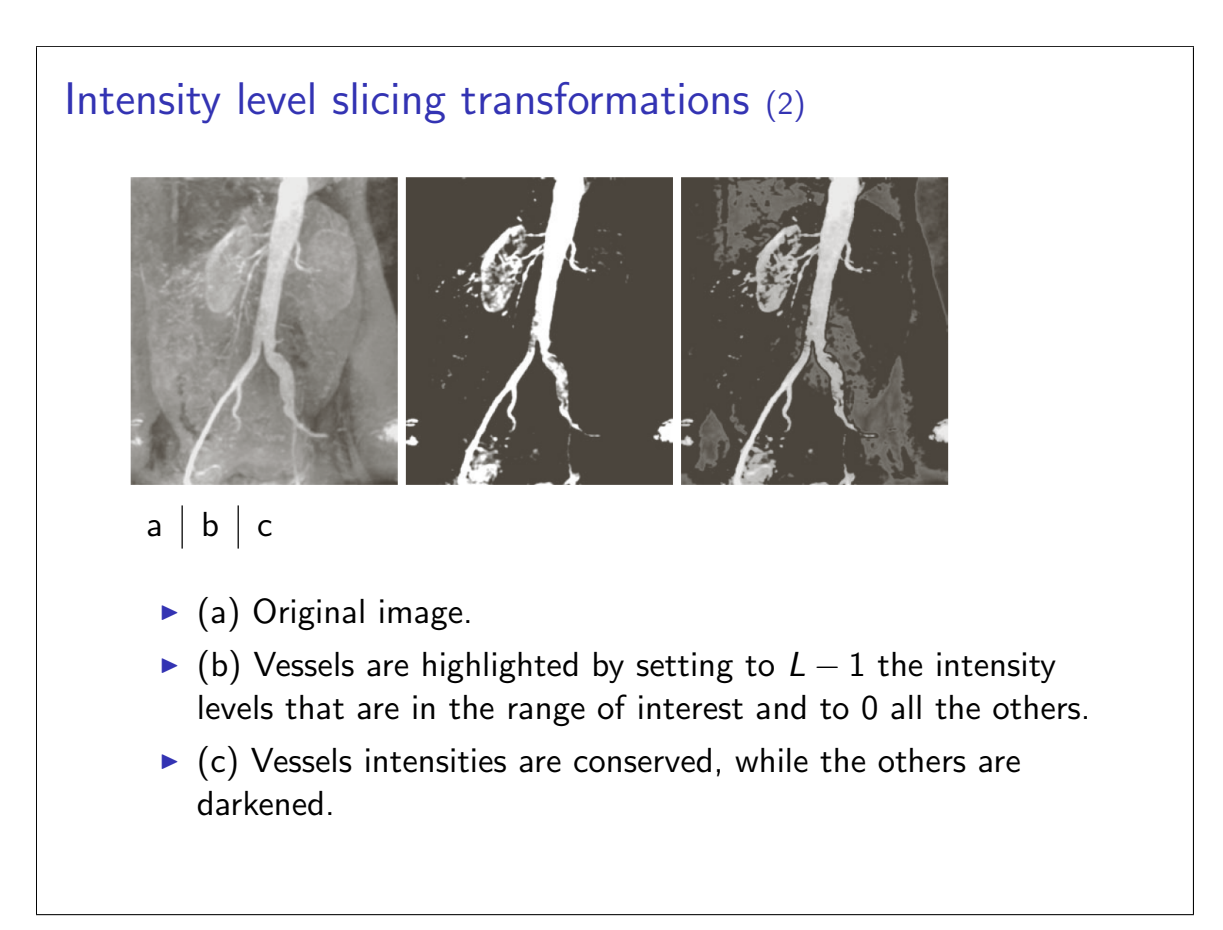

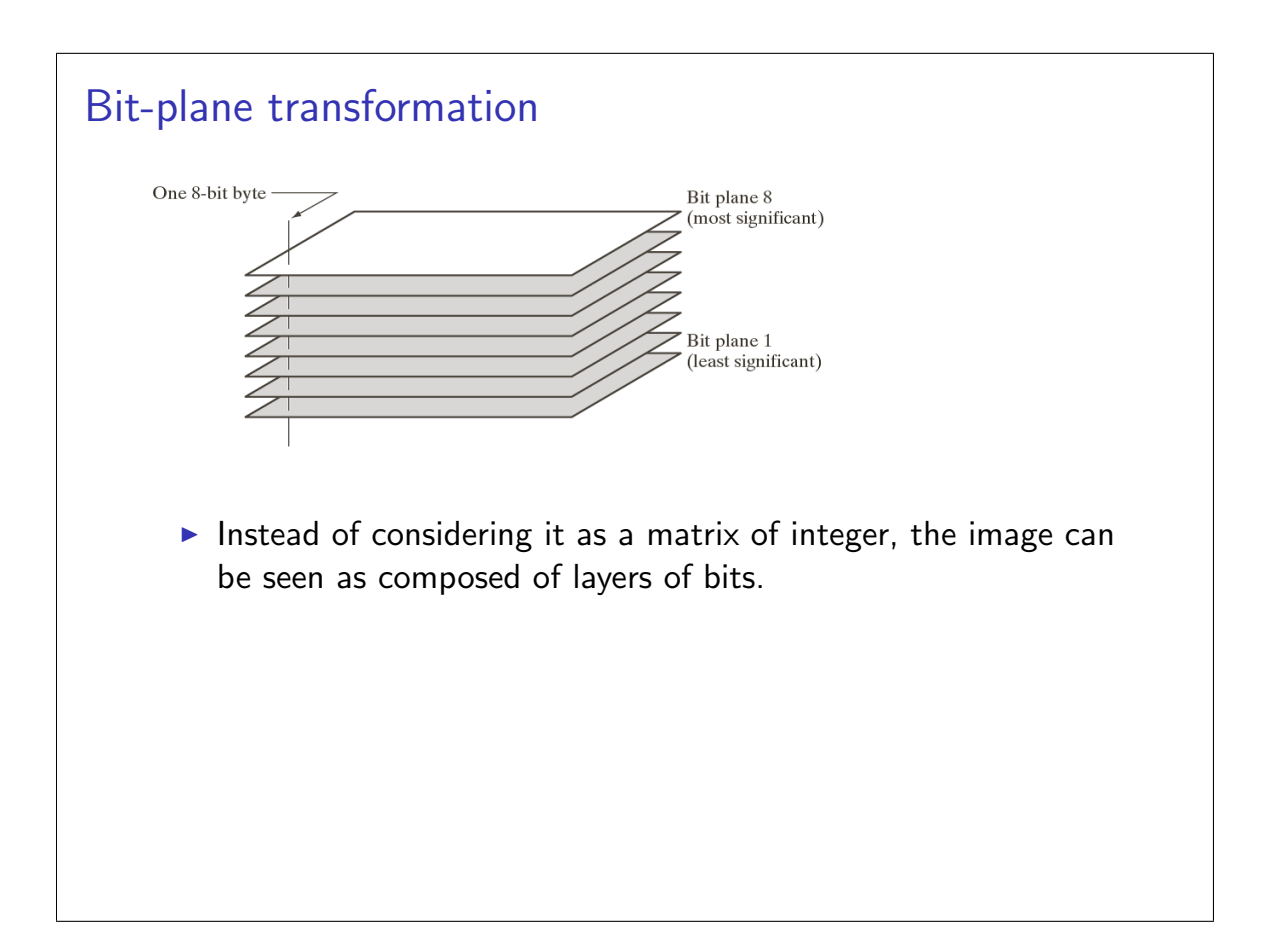

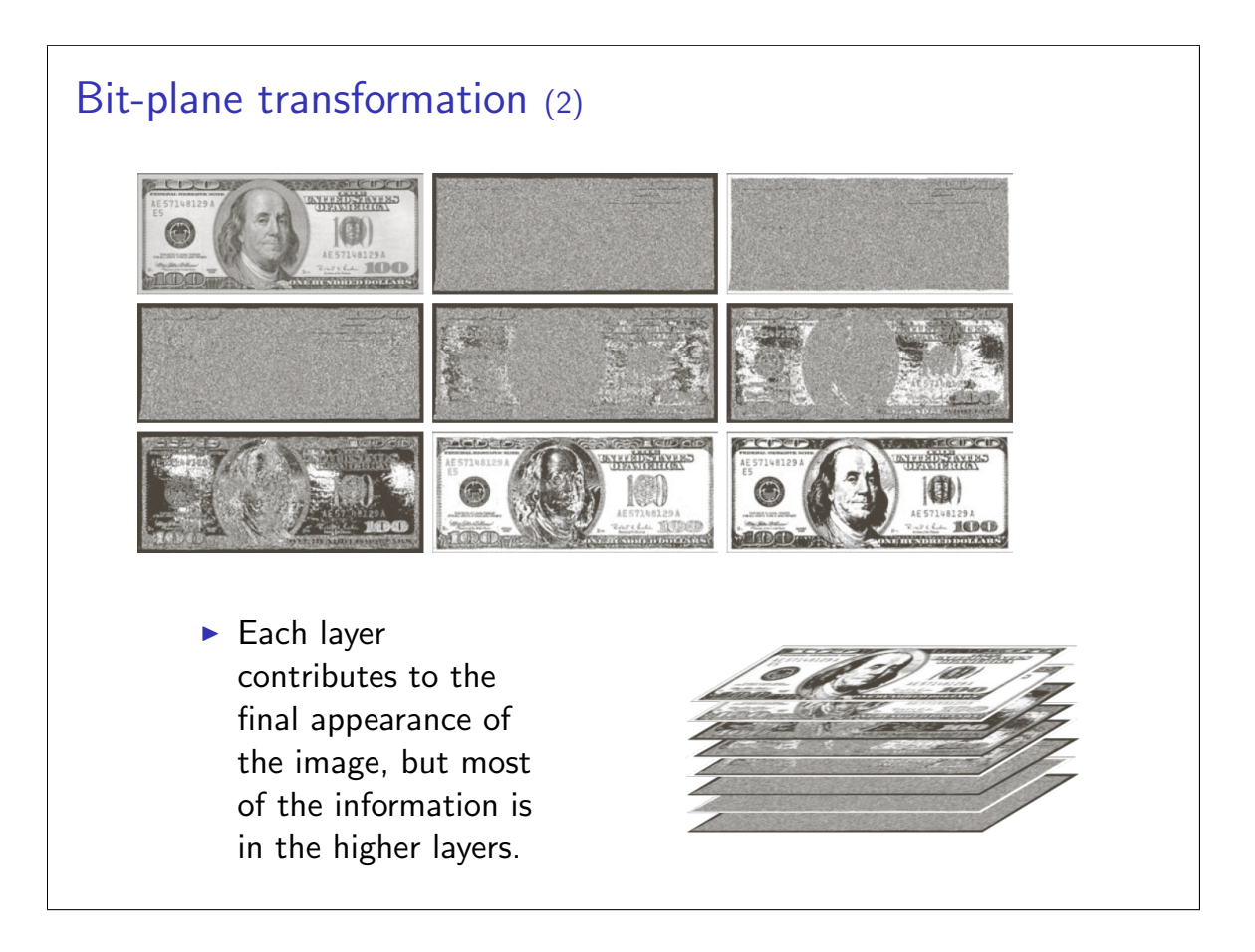

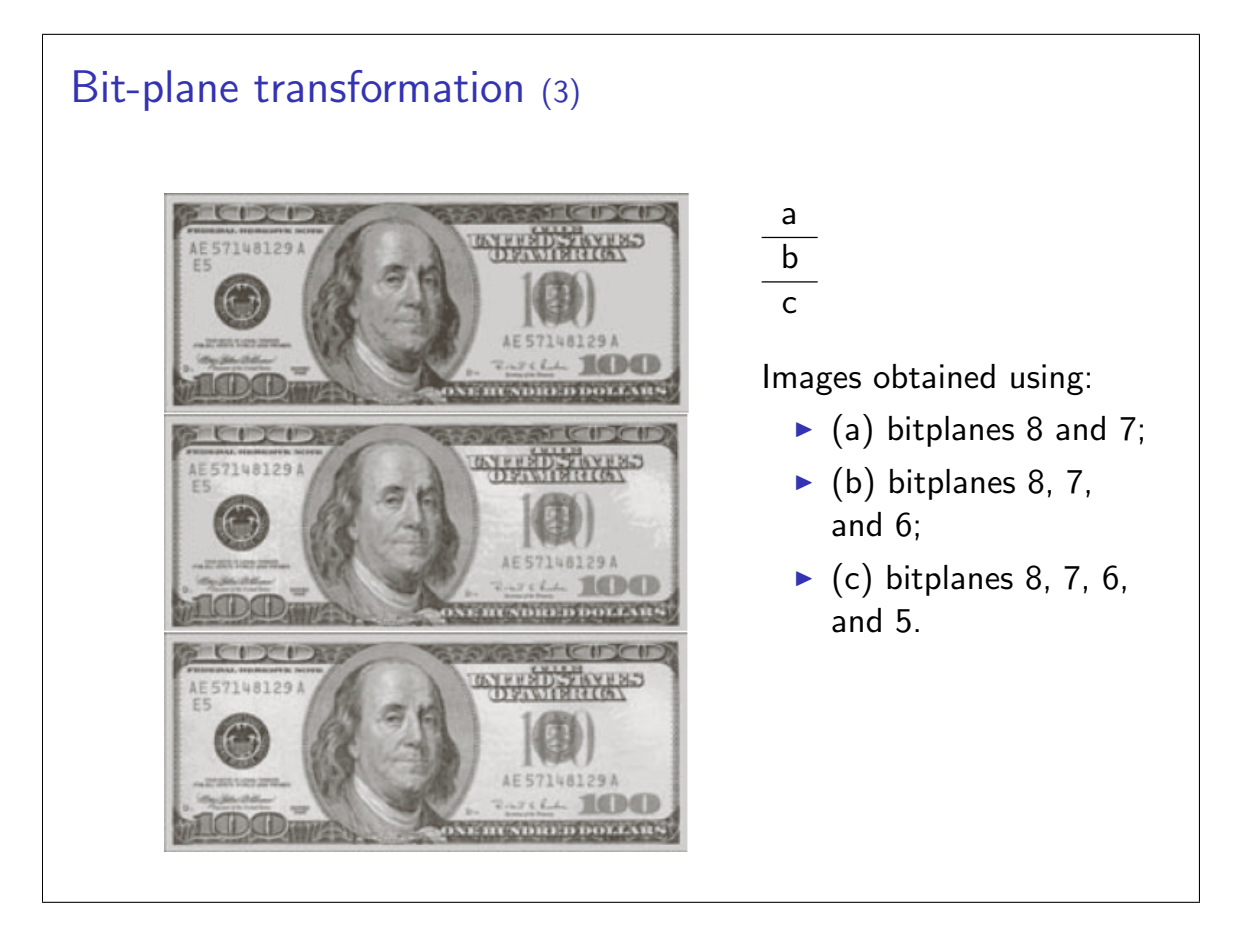

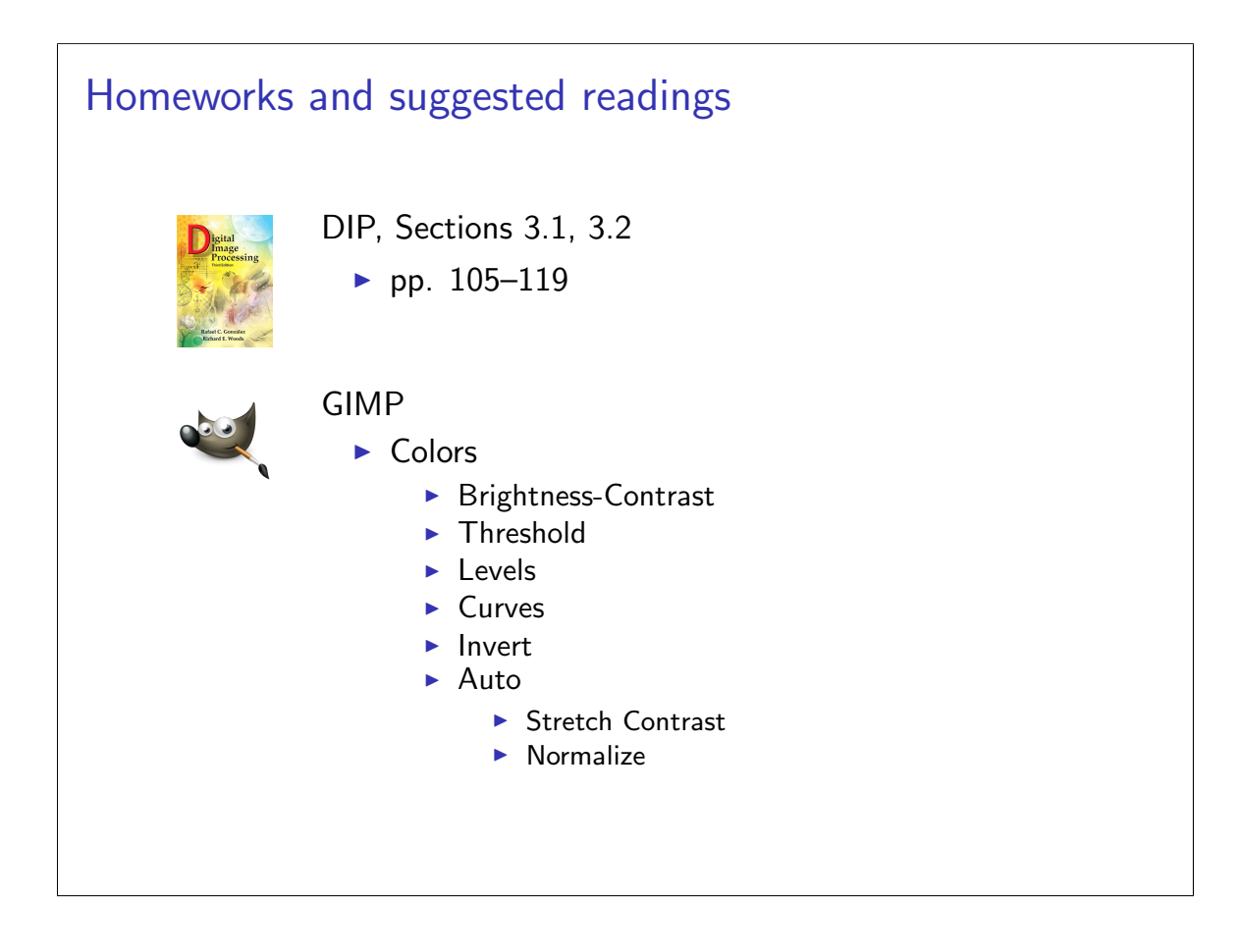